**ANEXOS** 

## **CONCEPTOS OPERATIVOS**

**COMUNIDAD INDÍGENA (Definición INE):** Es todo asentamiento ubicado en áreas tradicionales de ocupación indígena que posee un nombre particular por el cual se le reconoce y cuya población mayoritaria se ha declarado indígena. Sus miembros pertenecen a uno o a varios Pueblos indígenas y tienen formas de organización social y expresiones culturales propias que imprimen al asentamiento características específicas lo cual le permite distinguirlo de otros centros poblados.

**COMUNIDAD INDÍGENA (Definición LOPCI):** Son grupos humanos formados por familias indígenas asociadas entre sí, pertenecientes a uno o más pueblos indígenas, que están ubicadas en un determinado espacio geográfico y organizados según las pautas culturales propias de cada pueblo, con o sin modificaciones provenientes de otras culturas.

**PUEBLOS INDÍGENAS (Definición INE):** Son los habitantes originarios del país, que conservan su gentilicio, sus identidades culturales específicas, idiomas, territorios y sus propias instituciones y organizaciones sociales, económicas y políticas, que les distinguen de otros sectores de la colectividad nacional.

**PUEBLOS INDÍGENAS (Definición LOPCI):** Son grupos humanos descendientes de los pueblos originarios que habitan en el espacio geográfico que corresponde al territorio nacional, de conformidad con la Constitución de la República Bolivariana de Venezuela y las leyes, que se reconocen a sí mismos como tales, por tener uno o algunos de los siguientes elementos: identidades étnicas, tierras, instituciones sociales, económicas, políticas, culturales y, sistemas de justicia propios, que los distinguen de otros sectores de la sociedad nacional y que están determinados a preservar, desarrollar y transmitir a las generaciones futuras.

**INDÍGENA (Definición INE):** Se considera indígena a todo individuo que se autoreconozca como perteneciente a un pueblo indígena.

**INDÍGENA (Definición LOPCI):** Es toda persona descendiente de un pueblo indígena, que habita en el espacio geográfico y que mantiene la identidad cultural, social y económica de su pueblo o comunidad, se reconoce a sí misma como tal y es reconocida por su pueblo y comunidad, aunque adopte elementos de otras culturas.

## **CUADRO 1. VENEZUELA.\_ POBLACIÓN TOTAL POR OPERATIVO CENSAL,SEGÚN ENTIDAD FEDERAL.**

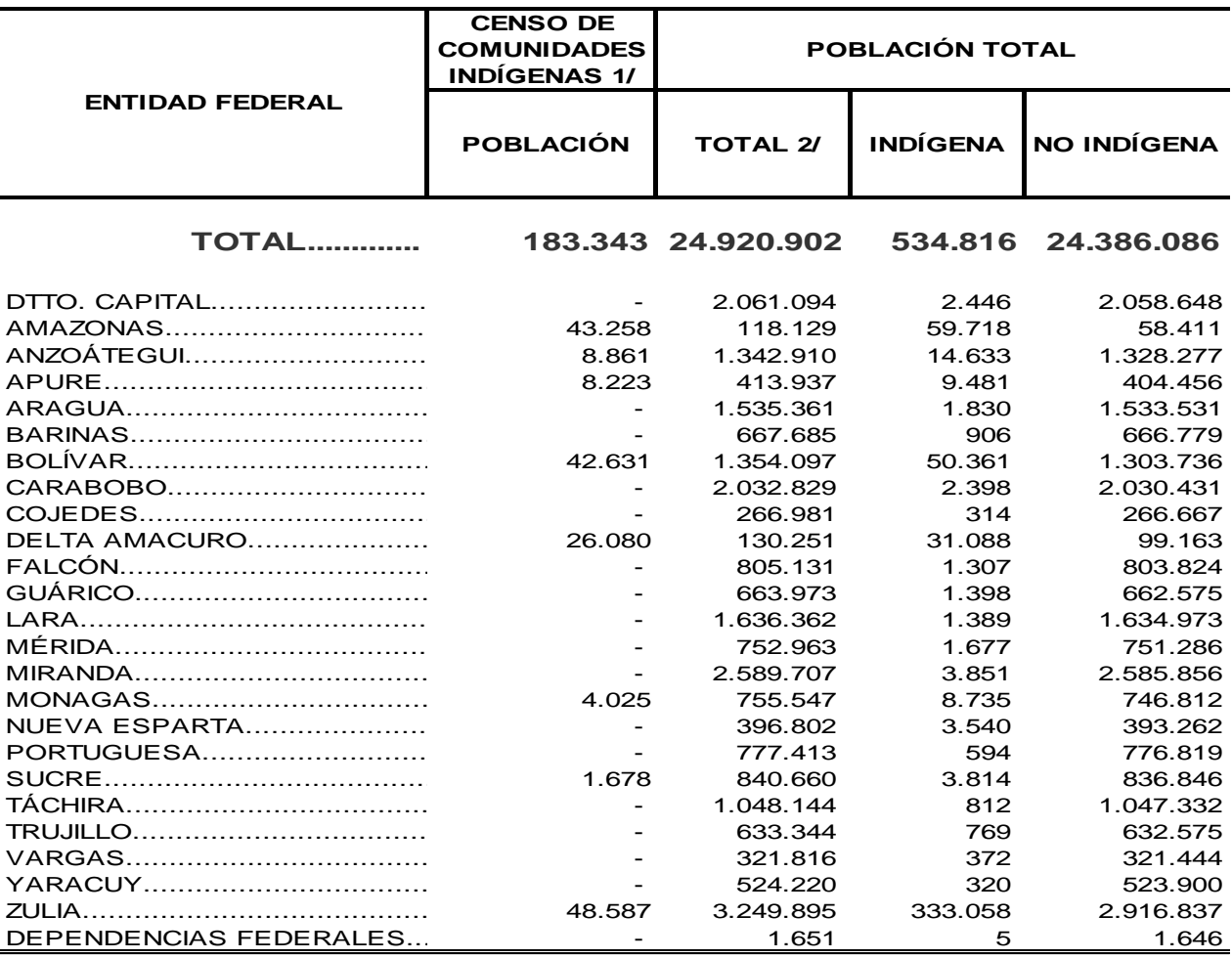

**FUENTE:** INSTITUTO NACIONAL DE ESTADÍSTICA, INE, XIII CENSO DE POBLACIÓN Y VIVIENDA 2001

**1/** En el Estado Amazonas se estimaron 5.000 personas pertenecientes a las comunidades Yanomami del municipio Alto Orinoco, las cuales no pudieron ser censadas directamente y

se incluyen en estos resultados.

**2/** Las diferencias con las cifras presentadas en el informe a la Asamblea Nacional se deben a la estimación de 5.000 personas de las comunidades Yanomami incluidas en los resultados del Estado Amazonas.

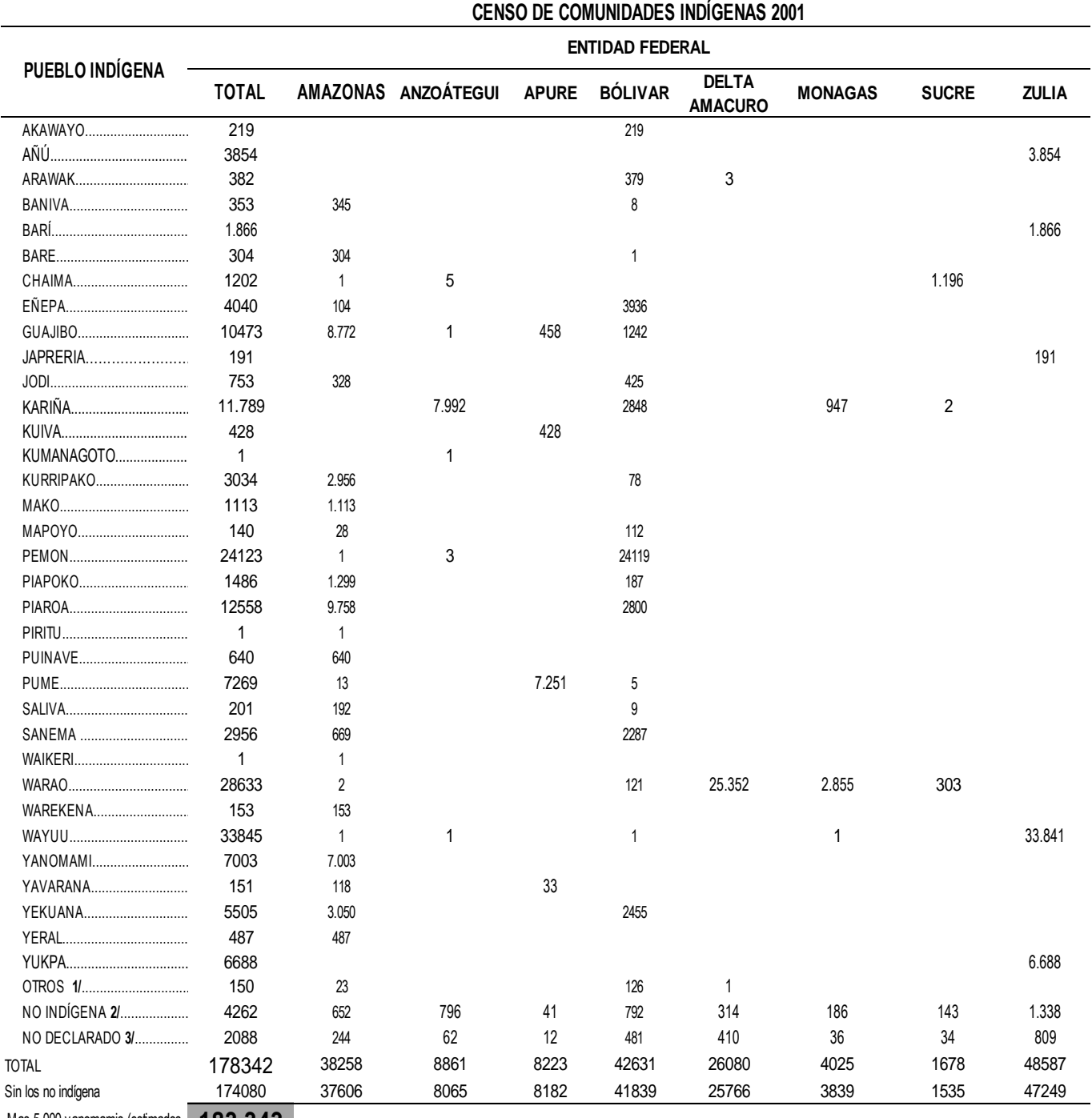

Mas 5.000 yanomamis (estimados 183.343 en el estado Amazonas)

1/: PUEBLOS INDÍGENAS FORÁNEOS, DECLARACIONES GENÉRICAS (FAMILIAS LINGÜÍSTICAS) Y GRUPOS CON MENOS DE 46 INTEGRANTES

2/: PERSONAS NO INDÍGENAS QUE HABITAN EN COMUNIDADES INDÍGENAS

3/: SE DECLARARON INDÍGENAS SIN ESPECIFICAR EL PUEBLO DE PERTENENCIA

FUENTE: INSTITUTO NACIONAL DE ESTADÍSTICA, INE

#### FUNCIONES DEL DMC

Los Dispositivos Móviles de Captura (DMC), son computadoras de bolsillo que permiten capturar, almacenar, organizar y procesar información en tiempo real, con la ventaja de ser portátiles y de gran versatilidad en su uso.

Por sus características, estos dispositivos pueden ser usados como instrumentos de recolección, consolidación y envío de datos de investigación como pueden ser Censos y Encuestas.

Una de las funciones importantes de los DMC es la sincronización con las Computadoras, lo que permite la actualización de la información en ambos equipos y evita la pérdida de la información almacenada en caso de que el accesorio se pierda, sea robado o destruido. Otra ventaja es que se puede ingresar información desde el computador y transmitirla luego al dispositivo y viceversa.

El Instituto Nacional de Estadística, valiéndose de las ventajas tecnológicas de los DMC y en el marco del XIV Censo Nacional de Población y Vivienda 2011 y IV Censo de Comunidades Indígenas, decidió adoptarlos como la herramienta idónea para la captura electrónica de datos de este censo.

A continuación se presentarán los aspectos técnicos, que permitirán al usuario, conocer y manipular los DMC, detallando las características más relevantes, como por ejemplo mantenimiento, alimentación de la batería, entre otros

El DMC cuenta con accesorios que permiten utilizarlo de manera más adecuada y realizar un buen trabajo al levantar la información, de los cuales se considerarán los siguientes:

- $\triangleright$  Baterías: Este accesorio es de vital importancia pues brinda la energía necesaria para el buen funcionamiento del equipo. Es de iones de Litio, es recargable permite una duración aproximada de 6 a 7 horas de encendido.
- $\triangleright$  Lápiz óptico: Es el instrumento que permite pulsar los íconos o datos en la pantalla del equipo, debido a lo sensible al tacto de esta pantalla táctil del equipo sólo se debe tocar este lápiz cualquier otro objeto deteriora dicha pantalla.
- $\triangleright$  Cargador o adaptador de Corriente Alterna (CA): Permite recargar la batería. Se puede mantener enchufado durante el uso del dispositivo y se mantiene la carga de la batería.

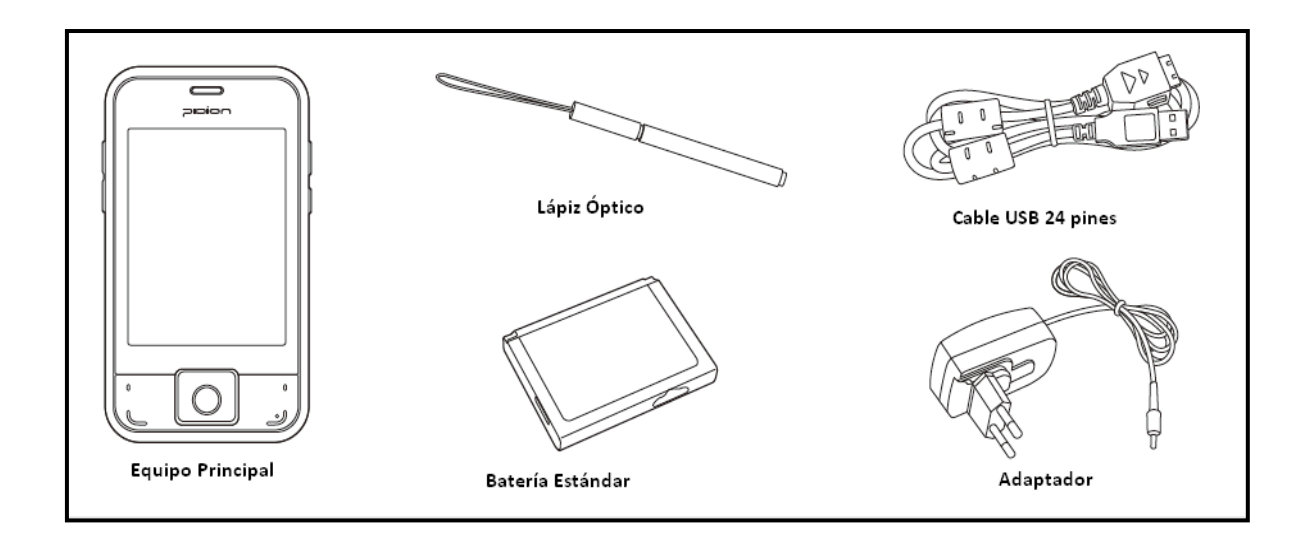

## **PASOS PARA UTILIZAR EL DMC**

## **Insertar / Remover la Batería**

## **Insertar:**

- 1. Coloque la batería en línea con la parte izquierda de la PDA y luego presione la parte derecha de la cerradura.
- 2. Coloque la parte proyectada de la cubierta en la parte superior de la ranura en la parte posterior y luego empuje con cuidado con ambos pulgares.

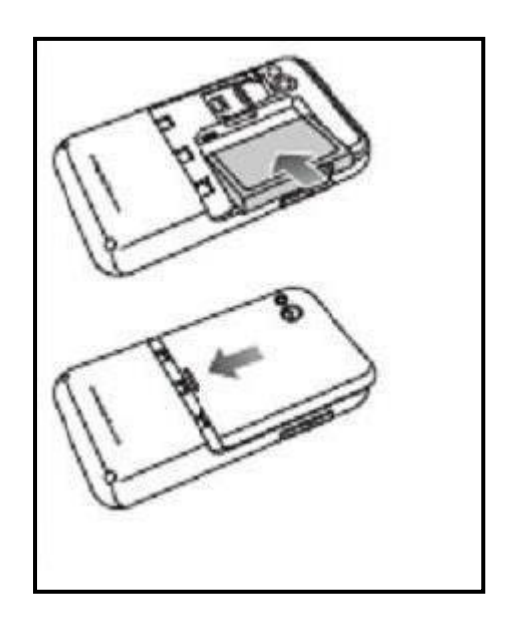

## **Remover:**

- 1. Empuje hacia abajo con ambos pulgares para eliminar la cubierta.
- 2. Levante la batería utilizando la ranura de la parte inferior para retirar la misma.

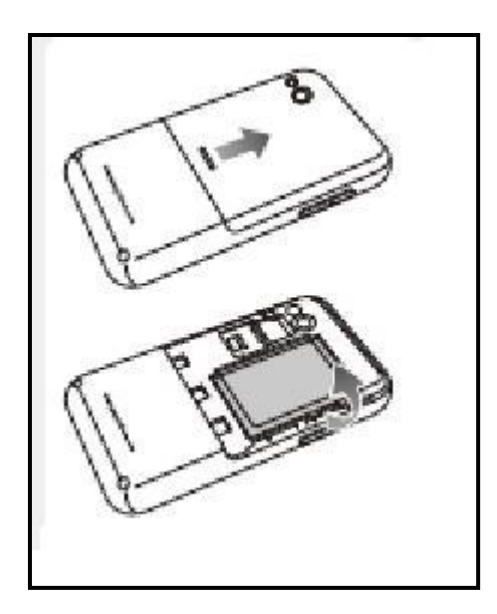

#### **1. Cargar la batería principal.**

.

Consideraciones sobre la Carga de la batería principal:

- Las baterías son productos consumibles y con uso regular perderán en un cierto plazo la capacidad de cargar completamente.
- La batería puede recalentarse en su ambiente de uso.
- $\checkmark$  La batería completamente cargada dura solamente la mitad del tiempo de su estado originalmente comprado. (Las baterías tienen una garantía de un período de 6 meses.)
- El tiempo que una batería puede durar variará según la iluminación del monitor, temperatura, longitud de su uso, etc.
- El agotamiento de la batería puede ser considerablemente más rápido en las áreas donde el Bluetooth, Internet sin hilos, o los teléfonos no pueden ser utilizados. (Bluetooth, sin hilos, El Internet, y las funciones del teléfono deben ser dados de vuelta cuando estas funciones son paradas)
- $\checkmark$  Si deja la batería en el re-cargador después de que se haya recargado, no dañará la misma.
- $\checkmark$  Si los cables no están conectados correctamente al cuerpo principal, las luces pueden no encender durante el proceso de recarga.
- $\checkmark$  Compruebe y cerciórese siempre que estén todos los cables conectados correctamente.
- $\checkmark$  No quite la batería mientras que esté funcionando. Esto puede dar lugar al daño de datos y el DMC puede inicializarse

## **Botones de las diferentes funciones del Dispositivo**

Los botones que posee el dispositivo permiten realizar determinadas funciones que se muestran en la imagen siguiente:

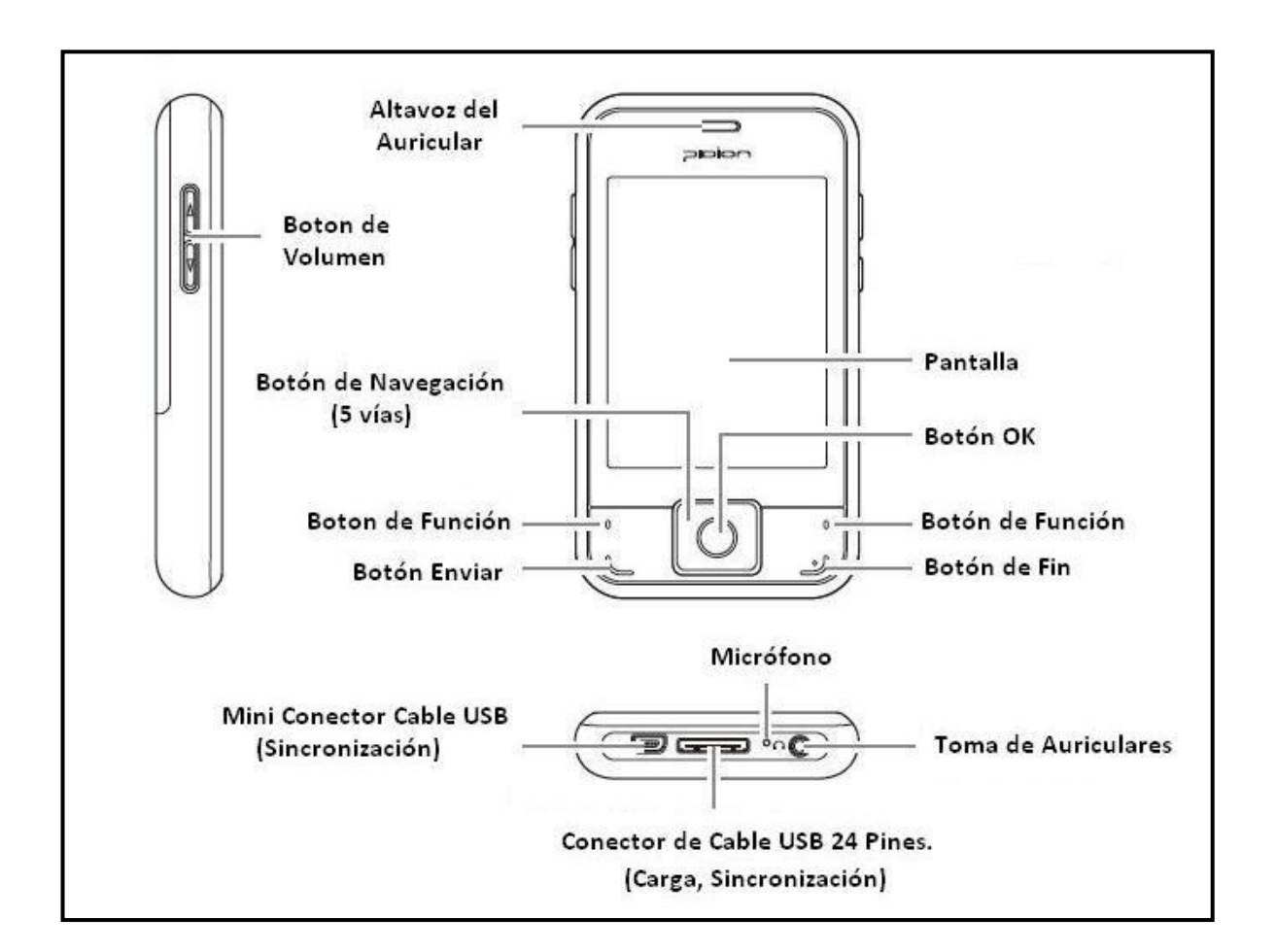

## **Cables**

Esta sección describe cómo utilizar los cables. Los cables están disponibles con una serie de capacidades de conexión.

Están disponibles los siguientes cables de comunicación/carga:

- Cable DEX
- Cable sólo de carga.

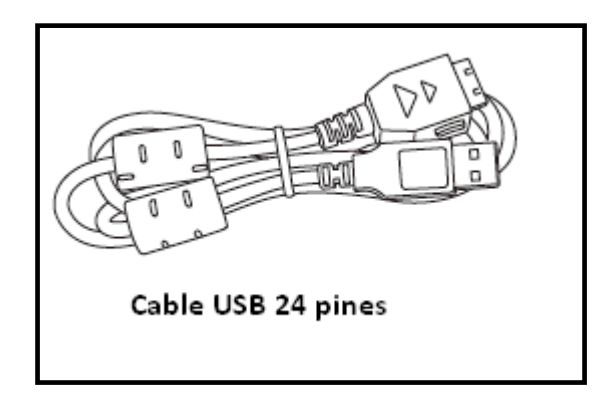

## **Cables de comunicación y carga:**

- Proporcionan al DMC alimentación de carga y de funcionamiento cuando se utilizan con la fuente de alimentación.
- Sincronizan la información entre el dispositivo y un equipo host. Con software personalizado o de terceros, también puede usarse para sincronizar el DMC con bases de datos.
- Proporcionan una conexión a través del puerto serie para la comunicación con un dispositivo serie, como un equipo host.
- Proporcionan una conexión a través del puerto USB para la comunicación con un dispositivo USB, como un equipo host.

## **Energía de funcionamiento y carga de la batería**.

Los cables de comunicación/carga pueden cargar la batería del dispositivo y suministrar la energía de funcionamiento.

Pasos para cargar la batería del dispositivo:

- **1.** Conecte la entrada de alimentación del cable de comunicación/carga a la fuente de alimentación.
- **2.** Introduzca la parte inferior del DMC en el extremo del conector del cable de comunicación/carga y presione suavemente hasta que encaje en el dispositivo. El LED de carga ámbar del DMC indica el estado de carga de la batería. La batería se carga completamente en menos de cinco a seis horas
- **3.** Una vez completada la carga, retire el cable tirando suavemente del DMC y retirando el cable.

#### **RECOMENDACIONES GENERALES**

- $\Rightarrow$  Llevar siempre consigo el Manual de la Empadronador.
- Chequear y revisar que el material de trabajo esté completo.  $\Rightarrow$
- Leer las preguntas tal y como están formuladas.  $\Rightarrow$
- Revisar la carga de la batería del DMC.  $\Rightarrow$
- Tener el DMC apagado mientras no se esté utilizando.  $\Rightarrow$
- Tener los cables cargadores y el adaptador en un lugar seguro.  $\Rightarrow$
- $\Rightarrow$  No raye la pantalla. Utilice siempre el lápiz suministrado, el cual tiene punta de plástico especialmente diseñado para pantallas táctiles. Jamás utilice bolígrafos, plumas u otros objetos puntiagudos.
- $\Rightarrow$  Si bien el DMC viene equipado con un estuche protector no lo exponga a la lluvia o a la humedad por un período de tiempo prolongado. Trate el Dispositivo como lo haría con una calculadora de bolsillo o cualquier otro instrumento electrónico pequeño.
- $\Rightarrow$  La pantalla táctil del DMC contiene cristal, no lo someta a impactos fuertes.
- Proteja el dispositivo de temperaturas extremas. Manténgalo alejado de fuentes de calor.  $\Rightarrow$
- $\Rightarrow$  Si la superficie de la pantalla del DMC se ensucia, límpiela con un paño suave humedecido con limpia cristal diluido en agua.
- $\Rightarrow$  Cuando vaya a poner o a retirar el DMC de su estuche se debe hacer en una superficie estable, buscando evitar una caída o golpe que deteriore o dañe la máquina.

# **POSIBLES PROBLEMAS QUE SE PUEDEN PRESENTAR**

A continuación se menciona algunas de los problemas más frecuentes que pueden presentarse con estos dispositivos.

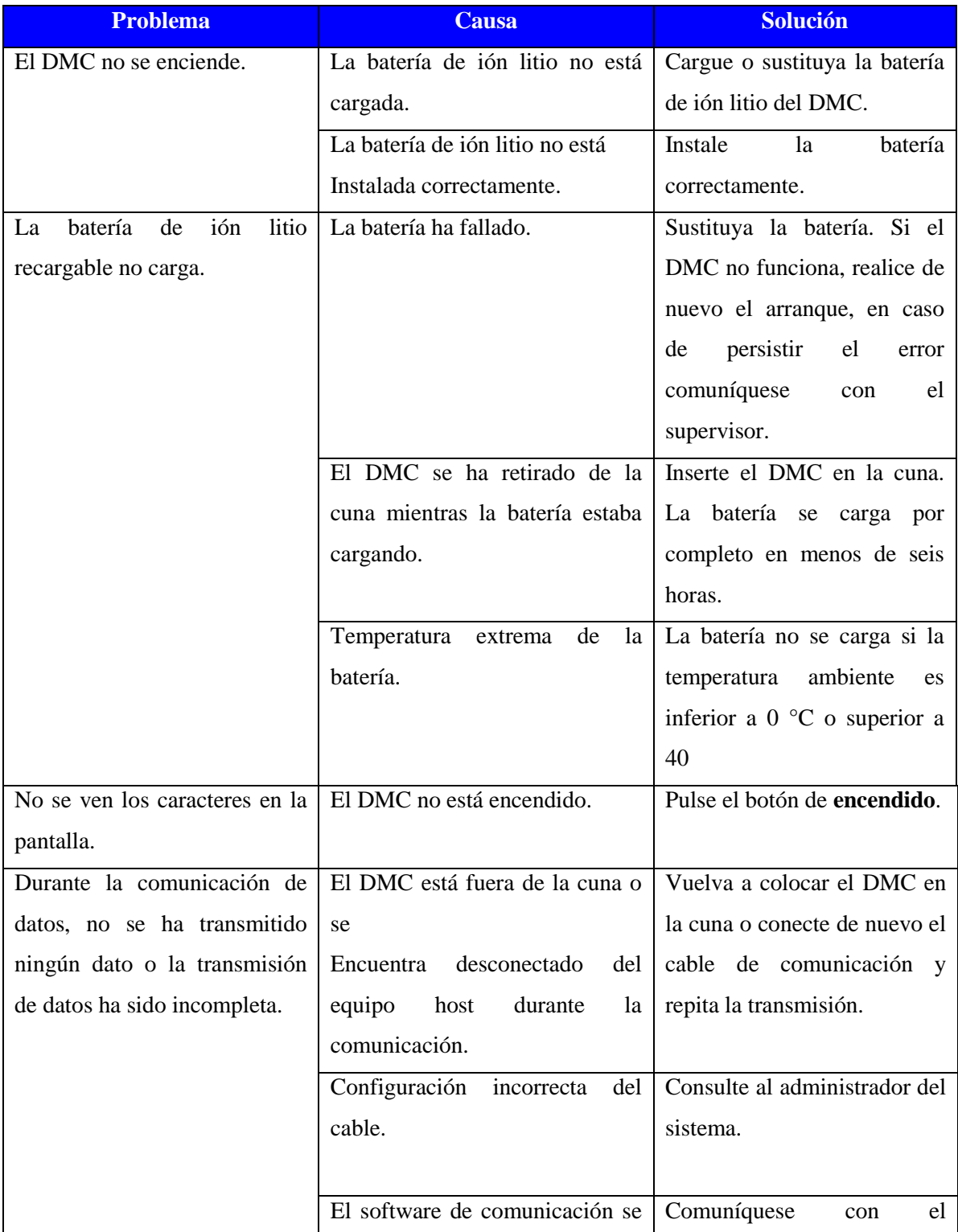

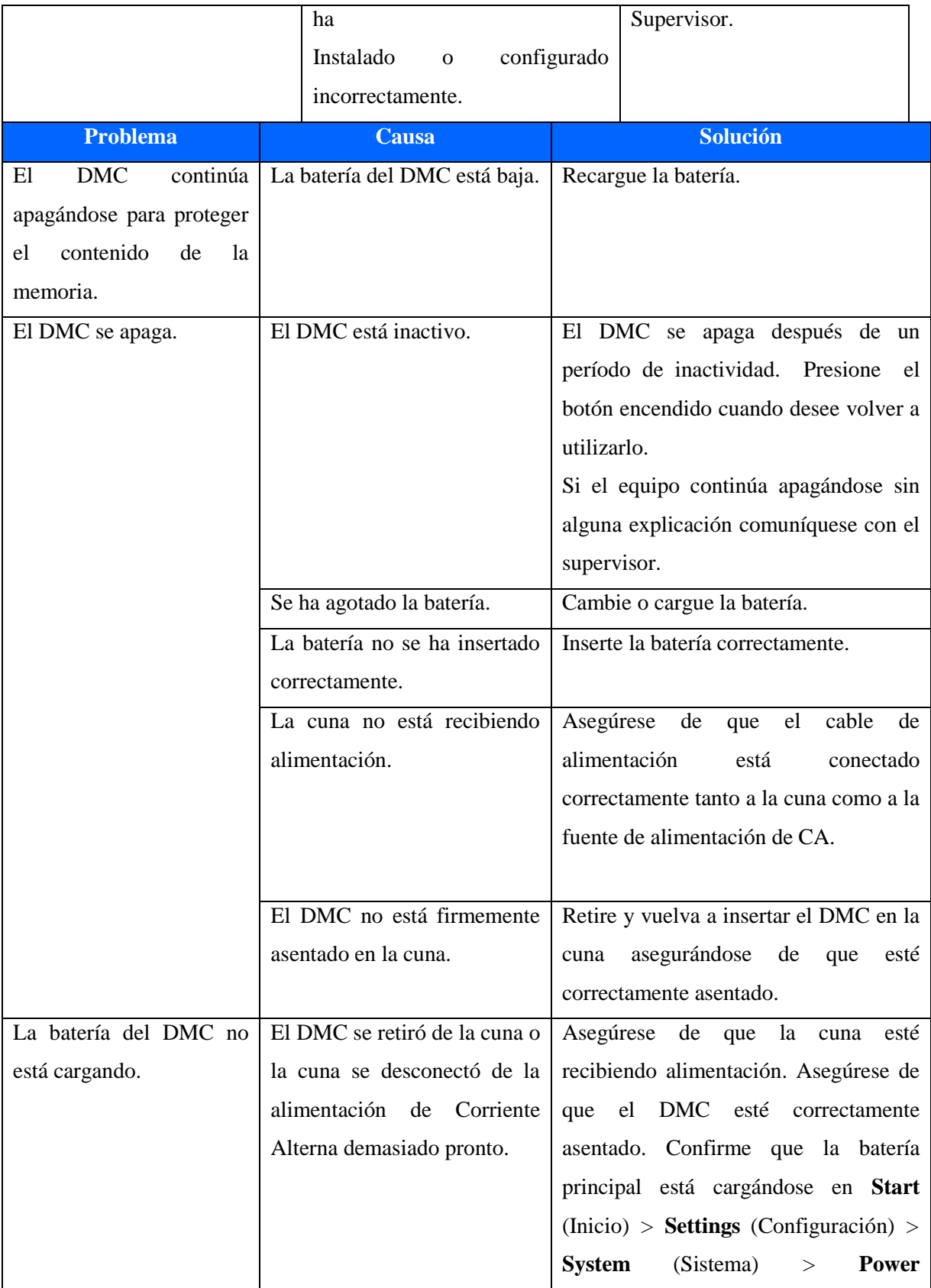

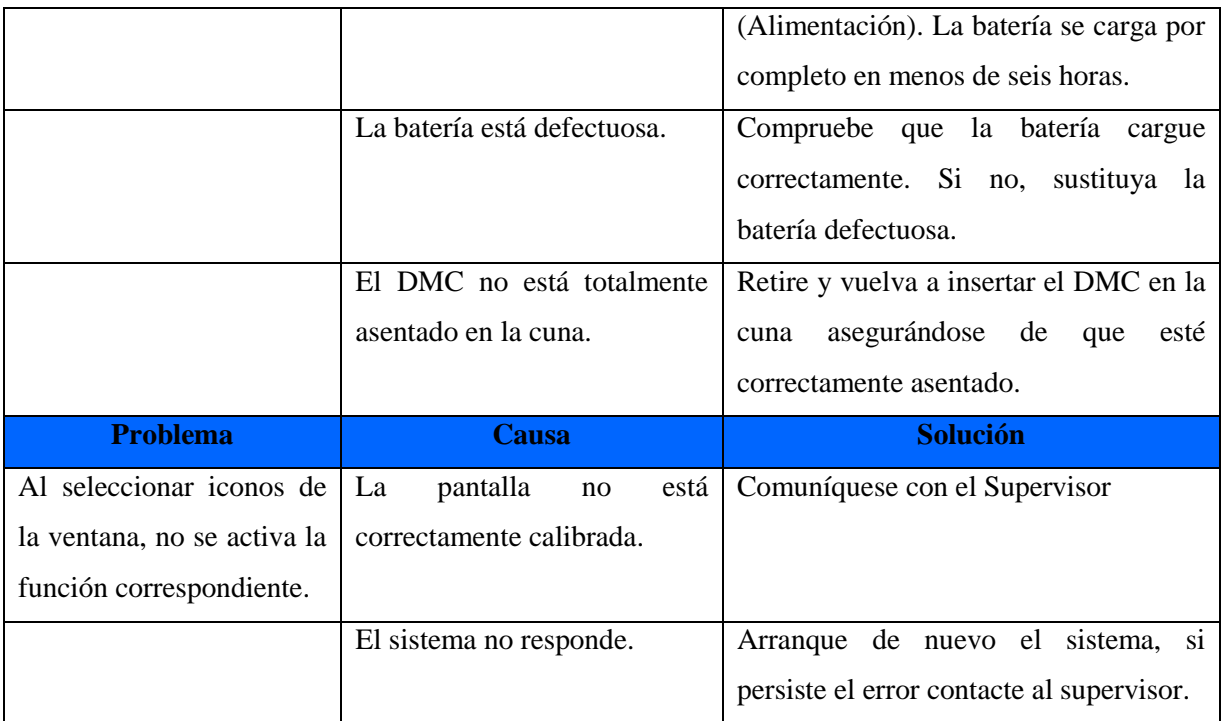